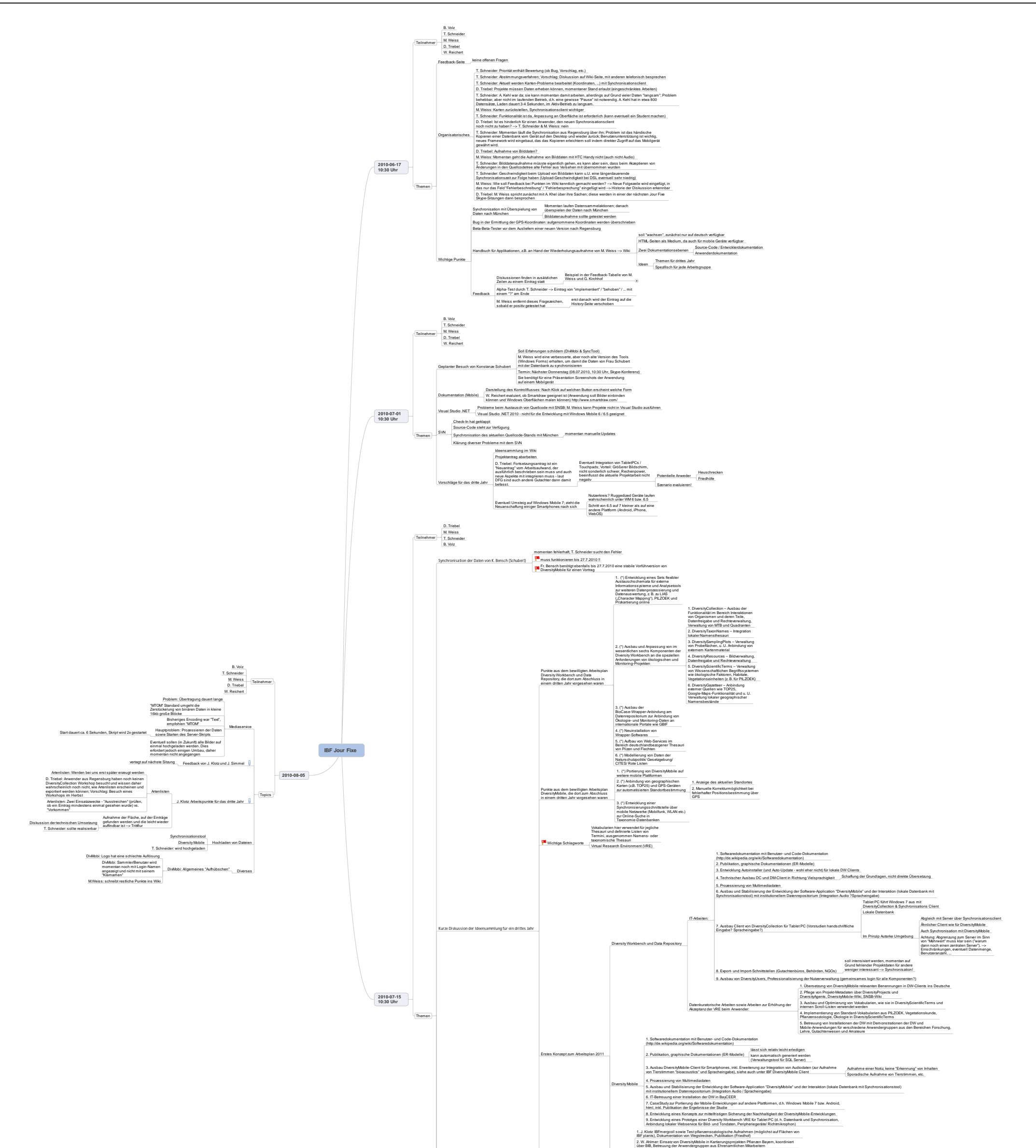

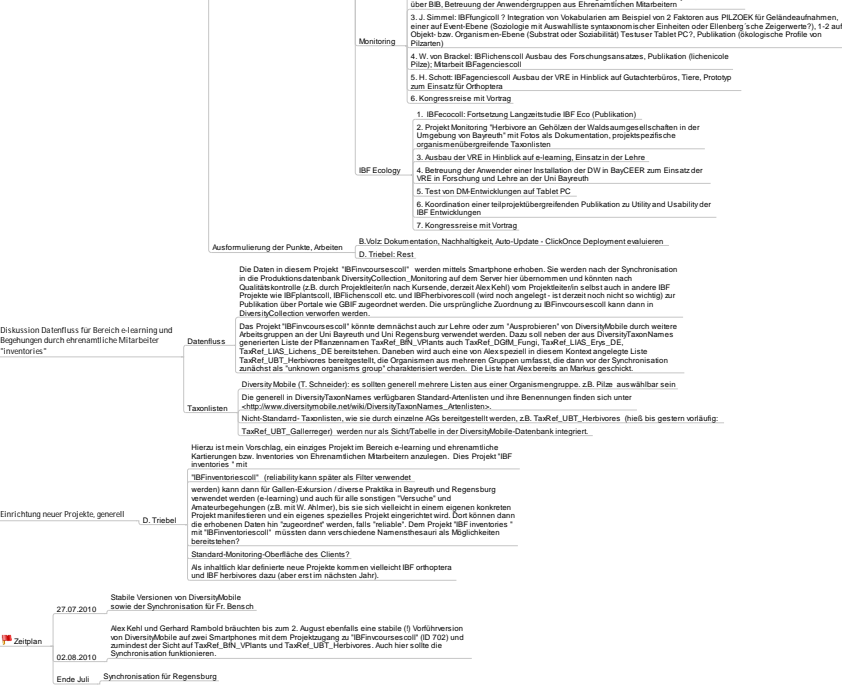

IBF Jour Fixe.mmap - 05.08.2010 - Mindjet